## 児童生徒タブレットを自宅に持ち帰るときの注意点

豊中市教育センター

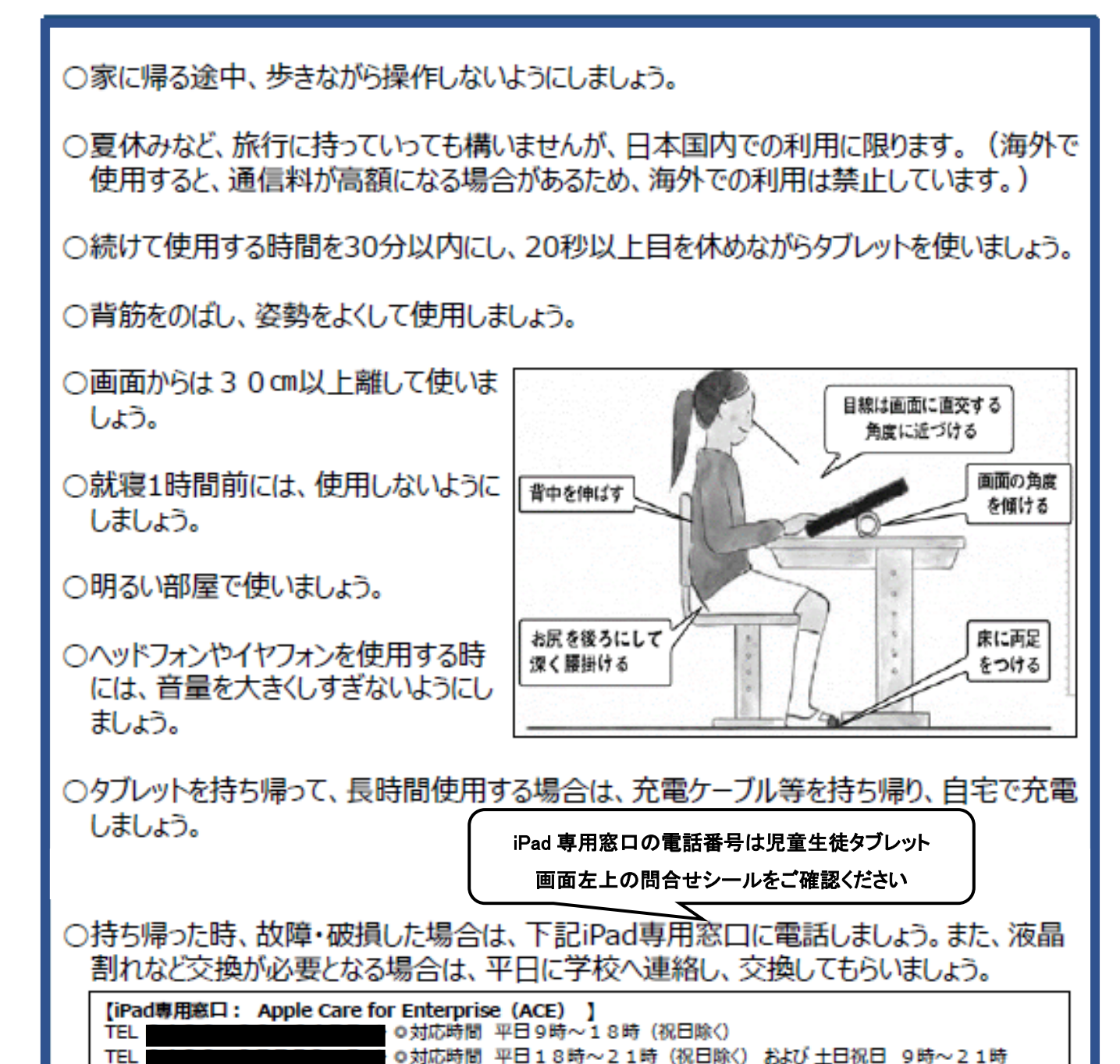

○長時間の使用や夜間の利用などが心配な人は、スクリーンタイムの機能で、保護者の方に 利用時間の制限設定をしてもらいましょう。また、学校に連絡をして、ICT支援員にお願い しても構いません。

○承諾なしに他人の写真や動画を撮影しないようにしましょう。間違って撮影したときは、デー タを消去しましょう。

○児童生徒用タブレットは、子どもの文房具ですので、原則として、他の人に貸したり、保護 者の方が使用したりできません。